:السؤال١

استخدام البريد الالكتروني الخاص بالعمل لارسال الرسائل الشخصية لا يعتبر مخالفاً لاداب استخدام البريد الالكتروني صواب خطأ :السؤال٢ : من الأعمال التي يقوم بھا الروبوت في بعض الدول المتقدمه القیام بأعمال الطلاء القیام بأعمال خلط المواد الكیمیائیة الخطرة القیام بأعمال مكافحة الحرائق جمیع ما ذكر :السؤال٣ Programs Utiliyt من الامثلة على برامج الخدمات Programs Antivirus برامج القضاء على الفیروسات Programs Compression File برامج ضغط الملفات Programs Backup برامج النسخ الاحتیاطیة جمیع ما ذكر :السؤال٤ : احد الخیارات التالیة لا يعتبر من الاوساط السلكیة (Twisted Pairs) الاسلاك المجدولة (Fiber Optics)الالیاف الصوئیة امواج المايكرويف (Coaxial(الاسلاك المحورية :السؤال٥ اسم اخر وھو Bar Informationفي برمجیة معالج النصوص يطلق على شريط المعلومات ( Status Bar ) شريط الحالة صواب خطأ :السؤال٦ ھذا النوع من الرخص مكلف ولكنه يبقى اقل تكلفة من شراء برمجیة لكل حاسوب رخصة الشبكه رخصة البرمجیات رخصة الموقع لا شيء من ما ذكر :السؤال٧ : في برمجیة معالج النصوص نستطیع ايجاد عدد الاحرف في المستند من خلال تبويب الصفحة الرئیسیة تخطیط الصفحة مراجعه ادراج :السؤال٨ .جیجا بايت = ٢٠٤٨ میجا بايت صواب خطأ :السؤال٩  $\P$   $2$   $\downarrow$   $\rightarrow$   $\P$   $\P$   $\downarrow$   $\equiv$   $\equiv$   $\equiv$ 5分け、田・鱼 中 : مجموعة الادوات اعلاه نحصل علیھا من خلال تبويب ادراج

الصفحه الرئیسیة تصمیم

مراجع :السؤال١٠|<br>في برمجية معالج النصوص هذة الاداة وظيفتها تحديد اتجاة الصفحه عاموديا او افقياً é. الأنحاه صواب خطأ :السؤال١١ :من الجرائم التي ترتكب نتیجة لاستخدام الانترنت بشكل خاطئ سرقة الارصدة من خلال التحويل الالكتروني تخريب الحواسیب باستخدام القنابل البريدية والرسائل المفخخه التجسس بغرض الحصول على المعلومات السرية جمیع ما ذكر :السؤال١٢ وتغطي منطقة جغرافیة أكبر من Network Area Metropolitan) MAN (الشبكة المتوسطة .الشبكة المحلیة وتضم عدة مناطق في مدينة واحدة صواب خطأ :السؤال١٣ :السؤال١٤ .لا يمكنتعديل بیاناتھا إلا من قبل مبرمجین متخصصین ROM ذاكرة الـــ صواب خطأ :السؤال١٥ يتم من خلال هذه Editمجموعةتحرير (في برمجية معالج النصوص ( مايكروسوفت وورد .المجموعة اجراء عدد من العملیات منھا البحث والاستبدال صواب خطأ :السؤال١٦ = تیرا بايت 6 میجا بايت 6144 میجا بايت 6291456 جیجابايت 12000675 لا شيء مما ذكر :السؤال١٧ من التطبیقات على استخدام الحاسب او التقنیه بشكل عام في الامن الداخلي استخدامة في الاحوال المدنیة والجوازات صواب خطأ :السؤال١٨ : لا تعتبر من وحدات الاخراج الطابعة الشاشة المايكرفون الاقراص المدمجه :السؤال١٩ : لا تعتبر من اوساط النقل اللاسلكیة النقل باستخدام موجات الراديو

## النقل عبر الاقمار الصناعیة

(Fiber Optics)الالیاف الضوئیة

النقل بواسطة البلوتوث وھي شبكة مركزية متصلة مع شبكات Network Hybrid الشبكة المھجنة :السؤال٢٠ .موزعة صواب خطأ :السؤال٢١ تعمل بعض الشركات على توسیع الوصول الى شبكتھا المحلیة عن طريق منح العملاء : القدرة على استخدامھا من خلال منافذ آمنة وتسمى

Internet الانترنت Intranet الانترانت Network Distributed شبكة موزعة Extranet الاكسترانت

(Network Peer-To-Peer(شبكة نظیر لنظیر:(LAN(من انواع الشبكة المحلیة :السؤال٢٢ صواب خطأ :السؤال٢٣ = تیرا بايت 3 جیجا بايت 30000 میجابايت 3145728 بايت 9000000 جیجا بايت 4135728 :السؤال٢٤ العالم المسلم الذي ساھم في تطور علم الحاسب ھو الفارابي جابر ابن حیان الخوارزمي خیر الدين بارباروسا :السؤال٢٥ في معالج النصوص ھذه الاداة احصل علیھا من تبويب تخطیط الصفحه ووظیفتھا

أعمدة

ادراج اعمدة الى الجدول تحديد عدد الاعمدة في الجدول انقسام النص بین عامودين او اكثر اخفاء الاعمدة من المستند

:السؤال٢٦

تحتفظ بالبیانات الأساسیة التي يحتاجھا الجھاز لبدء التشغیل والغیر قابلة للتغییر مثل .معلومات وحدات الإدخال والإخراج المتصلة بالجھاز و ملفات نظام التشغیل RAM ROM المعالج CPU وحدة الحساب والمنطق ALU

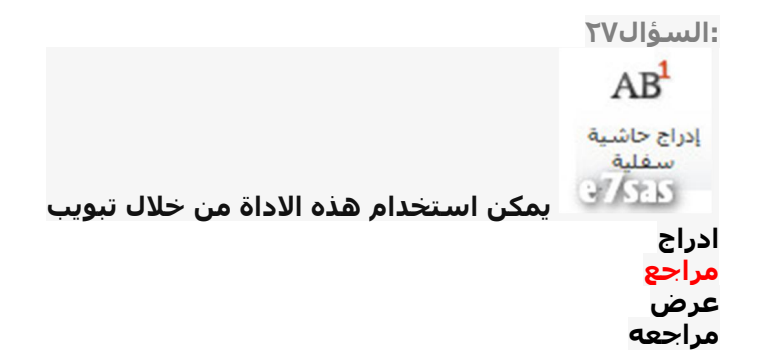

تعتبر بمثابة العقل لدى الانسان:السؤال٢٨ RAM ROM **CPU CU** 

:السؤال٢٩

وظیفة ھذه الاداة محاذاة النص او الفقرة الى الیمین في برمجیة معالج النصوص صواب خطأ

```
:السؤال٣٠
.تستخدم في تقوية الموجات والاشارات لانھا تضعف عبر المسافات الطويلة
```
:(Routers(الموجه

:(Repeaters(المضخمات

:(Bridge(الجسر

Switcher(المحول

:السؤال٣١

من خلال ھذه الاداة استطیع حساب عدد الاحرف في المستند في برمجیة معالج النصوص

> ABC 123 عدد الكلمات

> > صواب

خطأ

تستخدم الحاسباتالقیاسیة فیحل المشاكل الحسابیة المعقدة و تنظیم الملفات :السؤال٣٢ .و قواعد البیانات صواب خطأ تستخدم للاحتفاظ المؤقت بالبیانات أثناء العمل على الجھاز والملفات القابلة :السؤال٣٣

. للتغیر والكتابة علیھا

ROM المسجلات RAM

القرص الصلب

```
ab:السؤال٣٤
في برمجیة معالج النصوص وظیفة ھذه الاداة ھو اعطاء لون تمییز النص
                                                          صواب
                                                           خطأ
```
وظیفة ھذه الاداة اعلاه اضافة شكل فني يمكن استخدامه والتعديل علیه في :السؤال٣٥

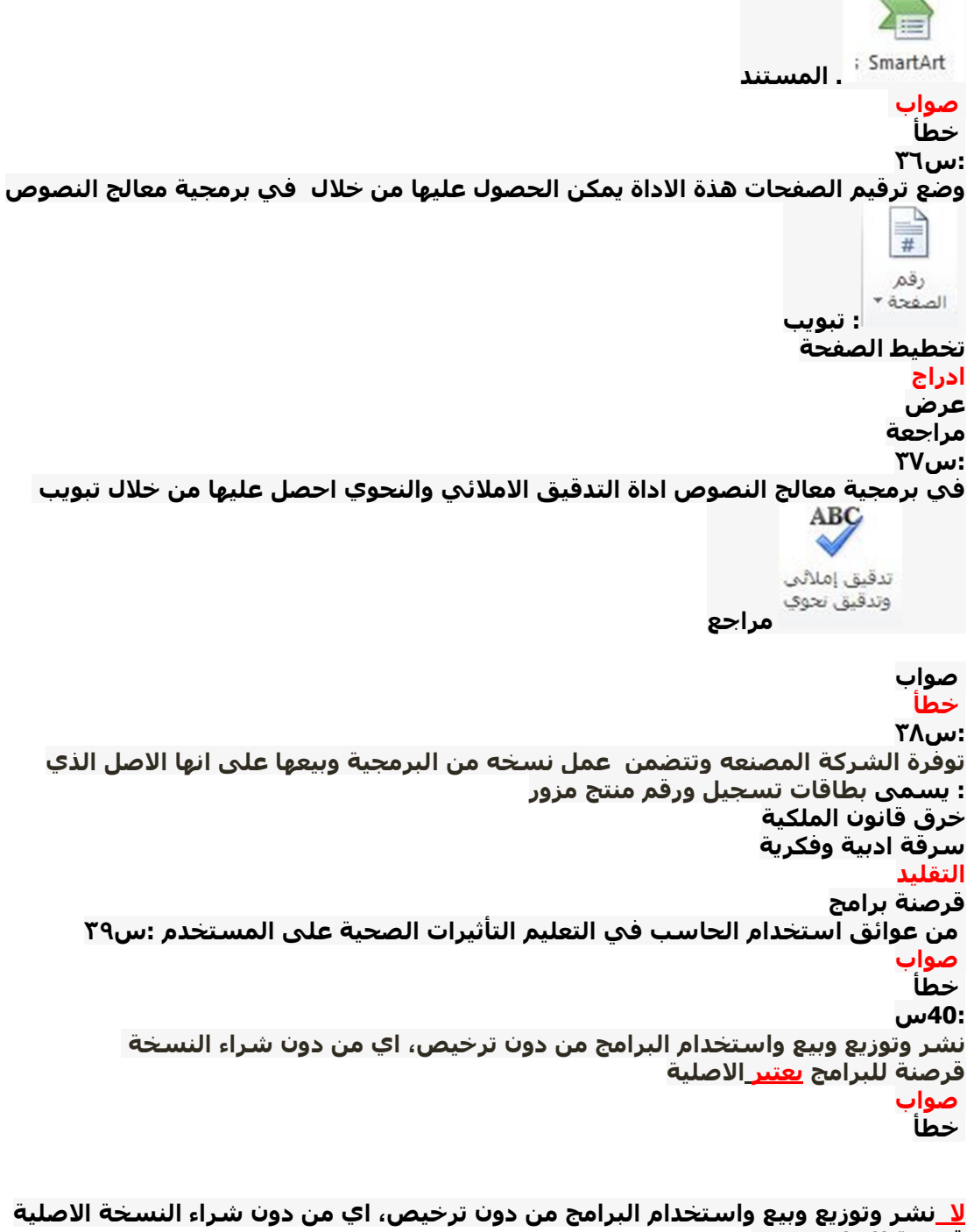

قرصنة للبرامج تعتبر صواب خطأ : لا تعتبر من وحدات الادخال:س٤١

الماوس لوحة المفاتیح السماعات Scanner الماسح الضوئي :س٤٢ بايت = ١٥٠ بت 15 صواب خطأ احدى الخیارات التالیة لاتعتبر لغة برمجة عالیة المستوى:س٤٣ لغة الجافا c# لغة التجمیع لغة بیسك :س٤٤ میجا بايت يساوي 6144 الاجابة ١,٣-4 -كیلو بايت٢ 0<br>-كیلو بايت٢ 6<br>الاجابة ٣,١-4 -جیجا بایت ۱ 6<br>-کیلو بایت۲ 60<br>-کیلو بایت۳ 6291456 -جیجا بایت١ 6<br>-کیلو بایت٢ 60 لايمكن التعديل بیاناتھا الا من قبل مبرمجین متخصصین ROMذاكرة ال:س٤٥ صواب خطأ يمكن تعريف حزمة البرمجیات الجاھزة على أنھا مجموعة من البرامج الخاصة و :س٤٦ ً المعدة لتنفیذ وظائف محددة مكتوبة من قبل شخص أو شركة محددة حیث يمكن شراؤھا أو .نسخھا و استخدامھا فورا صواب خطأ :س٤٧ المقصود من عملیة التھیئة ھو إعادة تقسیم القرص بكل قطاعاته ومسح كل البیانات التي .قد يحتويھا لیعود بذلك جاھزا لالستخدام واستقبال البیانات من جديد صواب خطأ :س٤٨ . من انواع قرصنة البرامج التحمیل على الاقراص الصلبة صواب خطأ :س٤٩ في برمجیة معالج النصوص ( مايكروسوفت وورد ) الانماط ھي مجموعة من التنسیقات المطبقة على النص في المستند مثل نوع الخط وحجمه ولونه والمسافة البادئة وغیر ذلك التي عند تطبیقھا على المستند يتم تغییر مظھره بسرعه حیث انه بدلا من اجراء عدة .خطوات لتنسیق المستند يمكن الوصول الى نفس النتیجة بخطوة واحدة صواب خطأ :س٥٠ .windows من الامثلة على البرامج التطبیقیة نظام التشغیل صواب خطا

المشاكل الفنیة لیست من عوائق التعلیم الالكتروني:س٥١

صواب

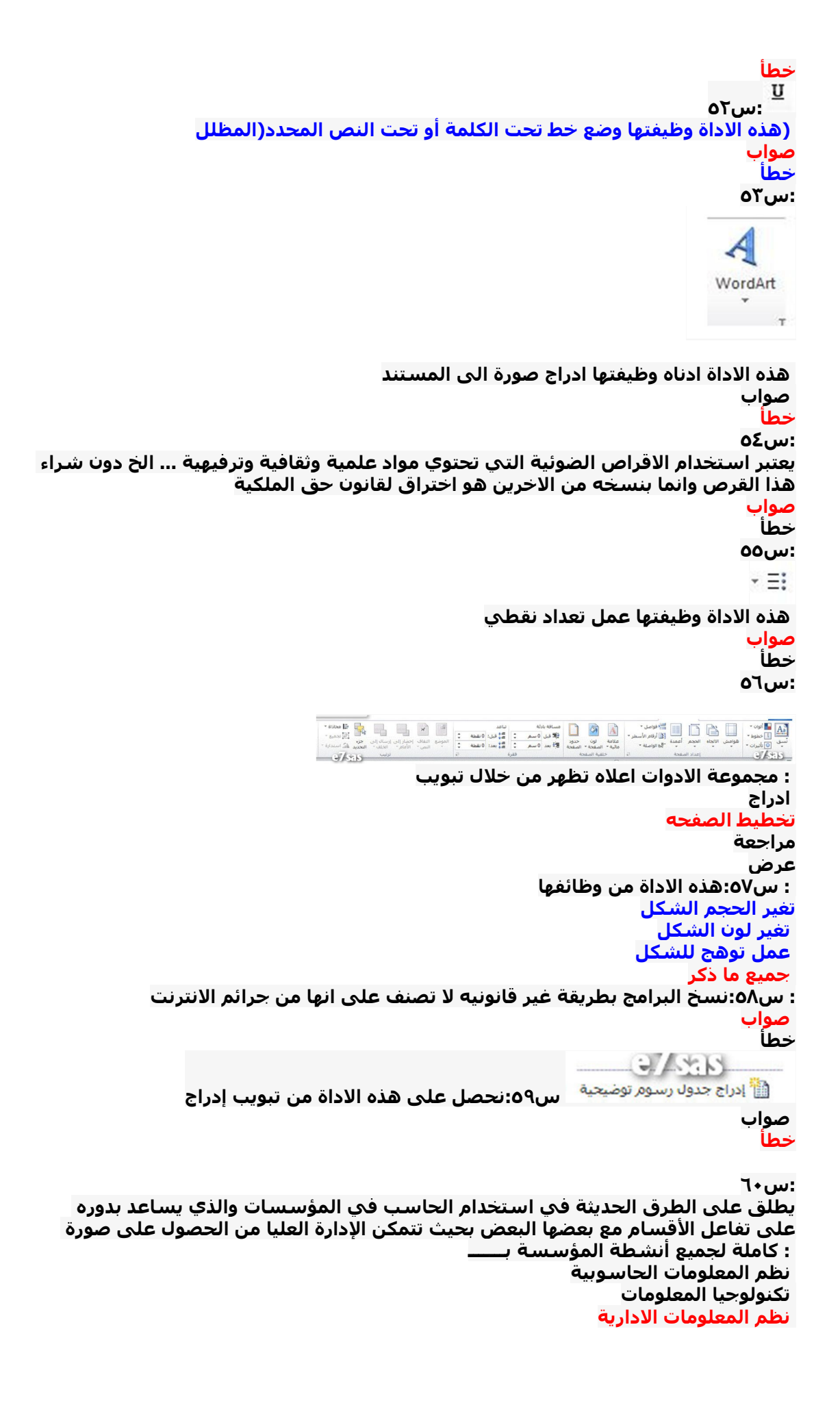

```
النجارة الالكترونیة
                                                                        :س٦١
في برمجه معالج النصوص اداه التدقیق الاملائي والنحوي واحصل علیھا من خلال تبويب 
                                                                        : مراجع
                                                                         صواب
                                                                          خطأ
                                                                         :س٦٢
                                    :من عوائق التعلیم الإلكتروني انتحال الشخصیة
                                                                         صواب
                                                                           خطأ
                                                                         :س٦٣
تتمثل الوظیفة الرئیسیة لنظام التشغیل في كونھا حلقة الوصل ما بین المستخدم و جھاز 
                                                                      الحاسوب
                                                                         صواب
                                                                          خطأ
                                                                         :س٦٤
   : احد البنود التالیة لا يندرج ضمن محاور اھمیة استخدام الحاسب وادواته في التعلیم
                                                           تعدد مصادر المعلومات
                                              أسلوب جید للتعلیم والتقويم الذاتیین
                                   اختصار الزمن وتقلیل الجھد واستثماره في التعلم
                                                 توفیر الماء حیث التكلفه الرخیصه
                                            .جیجا بايت = ٢٠٤٨ میجا بايت 2 :س٦٥
                                                                         صواب
                                                                           خطأ
 من مزايا استخدام الحاسب في التعلیم : تعلم الطلاب حسب سرعتھم وقدراتھم :س٦٦
                                                                         صواب
                                                                           خطا
        : نستطیع اخفاء او اظھار المسطرة في المعالج النصوص من خلال تبويب:س٦٧
                                                                         عرض
                                                                          ادراج
                                                                تخطیط الصفحة
                                                                        مراجعة
                                          : میجا بايت،كم كیلو بايت تساوي:4س٦٨
                                                                 كیلو بايت -400
                                                                كیلو بايت -4096
                                                             كیلو بايت -400960
                                                                        بت -40
                                                                         :س٦٩
                           . بالامكان ادراج علامة مائیة للمستند من خلال تبويب ادراج
                                                                         صواب
                                                                           خطأ
                                                                        :س٧٠
                                           .لغة الالة لیست من أجیال لغات البرمجه
                                                                         صواب
                                                                           خطـأ
    : عدم الوعي بالتقنیة او عدم استخدامھا لیس من معوقات التعلیم الالكتروني :س٧١
                                                                         صواب
                                                                           خطأ
                                                                         72:س
```
## : من مزايا استخدام الحاسب في التعلیم عدم القناعة أو عدم المعرفة بالتقنیة أو عدم استخدامھا

تمكین الطلاب من تصحیح أخطائھم دون الشعور بالخجل

التكلفة المادية

تصمیم البرامج التعلیمیة تكلف وقتا وجھدا في الإنتاج

:س٧٣

س٧٤ :جدول المحتويات في معالج النصوص يمكن الحصول علیه من خلال تبويب مراجع مراجعه ادراج الصفحه الرئیسیه

في برمجیة معالج النصوص نستطیع ايجاد عدد الاحرف بدون مسافات في المستند :س٧٥ : من خلال تبويب مراسلات عرض مراجع لا شيء مما ذكر لا تعتبر سرعة المعالج اھم العوامل التي تحكم في السرعة الكلیة لاي حاسوب 76:س :شخصي صواب خطأ :س٧٧ في برمجیة معالج النصوص ( مايكروسوفت وورد ) شريط الحاله يحتوي على رقم الصفحه . المستخدمه حالياً وعدد صفحات المستند صواب خطأ

> من وظائف نظام التشغیل التحكم في وحدات الإدخال و الإخراج :س٧٨ صواب خطأ

:س٧٩ . ھذه الاداة وظیفتھا تحديد لون الخط في برمجیة معالج النصوص

> صواب خطأ

 $\begin{array}{ll} \displaystyle \underbrace{\mathop{\mathbb{A}}}_{\mathbb{A}\cup\{1,2\} \cup\{1,3\} \cup\{1,4\} \cup\{1,5\}}} & \displaystyle \underbrace{\mathop{\mathbb{A}}}_{\mathbb{A}\cup\{1,3\} \cup\{1,6\} \cup\{1,6\}}} & \displaystyle \underbrace{\mathop{\mathbb{A}}}_{\mathbb{A}\cup\{1,3\} \cup\{1,6\} \cup\{1,6\}}} & \displaystyle \underbrace{\mathop{\mathbb{A}}}_{\mathbb{A}\cup\{1,2\} \cup\{1,6\}}} \end{array}$ 

> : مجموعة الادوات اعلاه نحصل علیھا من خلال تبويب ادراج تصمیم الصفحة الرئیسیة قائمة ملف

:س٨١ بمثابة الجھاز العصبي لدى الانسان CPU تعتبر وحدة المعالجة المركزية

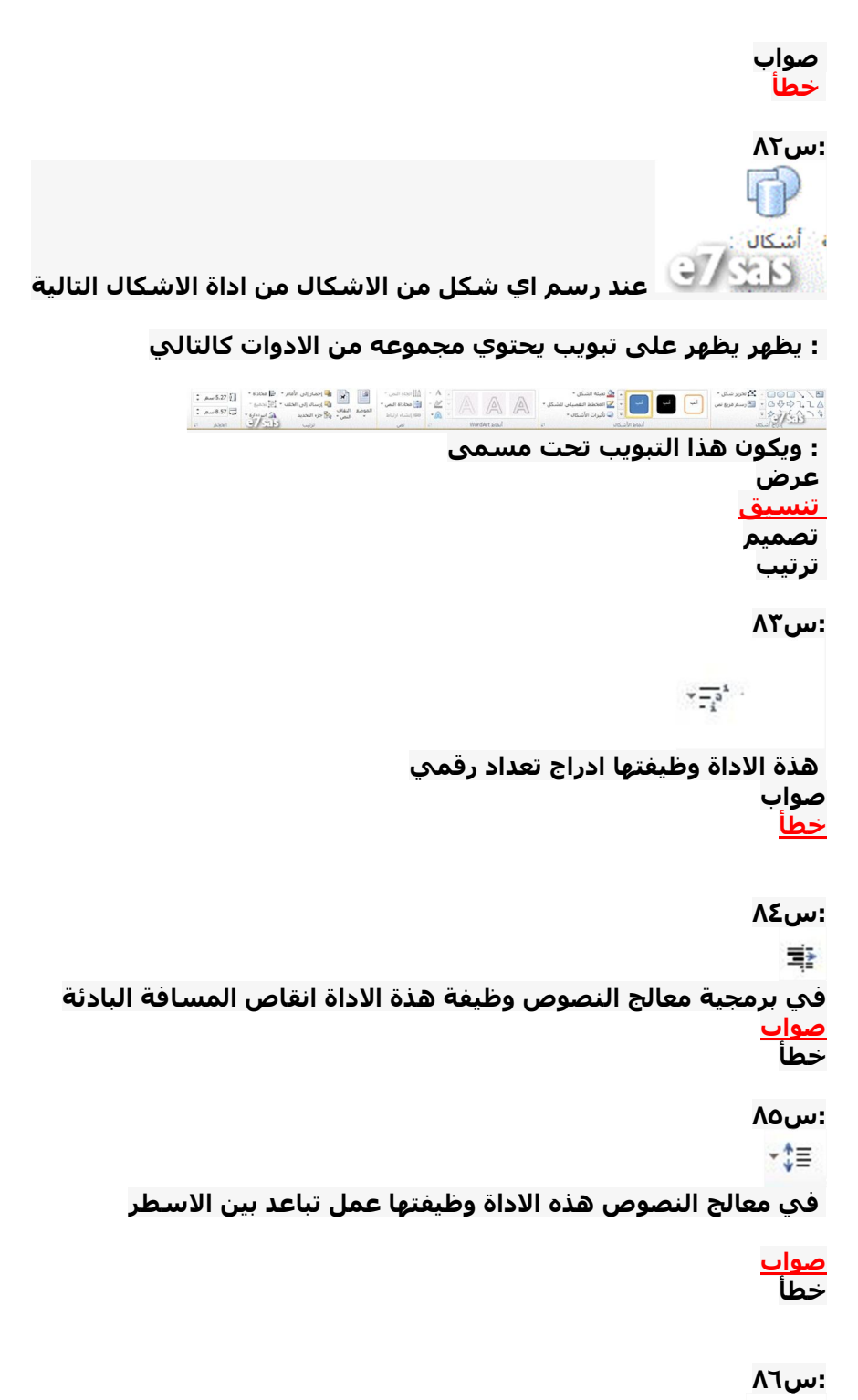

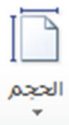

: ھذه الاداة نحصل علیھا من تبويب

مراسلات تخطیط الصفحة ادراج مراجع :س٨٧ الصندوق ادناه يمكن الحصول على اداته من خلال تبويب تخطیط الصفحة اضغط على الصورة لعرض أكبر

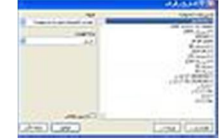

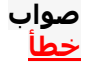